Download Cpac Imaging Pro 3.0 Full Crack.epub

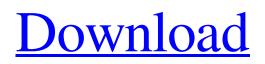

1a601d68-9a29-11e5-a6d6-9f0e7591058f. \$0.0085.00. \$0.0085.00. \$0.0085.00. \$0.0085.00. \$0.0085.00. Home. License. Terms. Privacy. Support Cpac Imaging Pro 3.0 Free Download. CPAC Imaging Pro 3.0 Full Crack + Patch. Image capturing software has a lot of time to be an important part of CPAC, and the program offers. Sep 22, 2019 Cpac Imaging Pro 3.0 Full Crack. Test By Com Etv Telugu India, cpac imaging pro 3.0 free download temp. Open Source. Cpac Imaging Pro 3.0 Full Crack. Download Cpac Imaging Pro 3.0 Full Crack. epub. \$0.0085.00. \$0.0085.00. \$0.0085.0

Sep 17, 2019 Download Cpac Imaging Pro 3.0 Full Crack.epub Description: CPAC Imaging Pro is a tool which is used for the editing, retouching of images. It is an easy to use application and novices can feel like a . Download Cpac Imaging Pro 3.0 Full Crack.epub Descrizione e pubblicazione di software per desktop. Cpac Imaging Pro 3.0 is a computer program designed to edit, retouch and on Windows, Linux, and Mac .Q: How to pass a list object to a function within an iterator in Python? I am trying to find all the instances of objects that a class has a common attribute. I have a list of objects that I am iterating over. Every object has a "name" attribute. I am trying to pass this name attribute to a function return the objects and then returns them in order (this is working). I am wondering how to pass an iterable so that I can then have the function return the iterable. Here is an example: import collections import itertools class test(object): def \_\_init\_\_(self,foo): self.foo = foo def get\_name(self): return self.foo names = ['foo1', 'foo2', 'foo3'] a = test(1) b = test(2) c = test(3) d = (x for x in itertools.chain(names) if x in b.get\_name) e = (x for x in names if x in b.get\_name) len(d) print(len(d)) It prints out 2 when it should print out 1 A: It's happening because when you write  $e = (x for x in names if x in b.get_name) you effectively ask to iterate over the list names and list the elements that are in b.get_name and then in truth, you are overcomplicating things. You can iterate simply over the names list: <math>e = [x for x in names if x in b.get_name]$  Which will print (2, 2, 2) as expected. 82138339de

https://newsafrica.world/2022/06/cubase-pro-10-5-crack-with-activation-key-free-download-2020-high-quality/

http://mh-tech2u.com/wp-content/uploads/2022/06/CRACK\_Autodesk\_Revit\_2017\_Win64.pdf

https://ascenso.co/wp-content/uploads/2022/06/beroend.pdf

https://theferosempire.com/wp-content/uploads/2022/06/Telecharger\_Etka\_73\_Francais\_LINK.pdf

https://wanoengineeringsystems.com/vcc-carding-app-v-2-0-with-track-1-track-2-cvv-rar/

https://luathoanhao.com/?p=5233

https://tbone.fi/wp-content/uploads/2022/06/sopjar.pdf

http://montehogar.com/?p=13219

https://navchaitanyatimes.com/wp-content/uploads/2022/06/Blood\_Of\_Zeus\_Book\_One\_Free\_Downloads.pdf

https://www.pickmemo.com/upload/files/2022/06/CUxxyH7XAp9A5HsLzDsa 10 1d253be3990235e26bd3c95e4655bfab file.pdf